Table 'information\_schema.tables' Doesn't Exist >>>CLICK HERE<<<

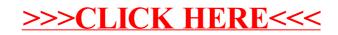